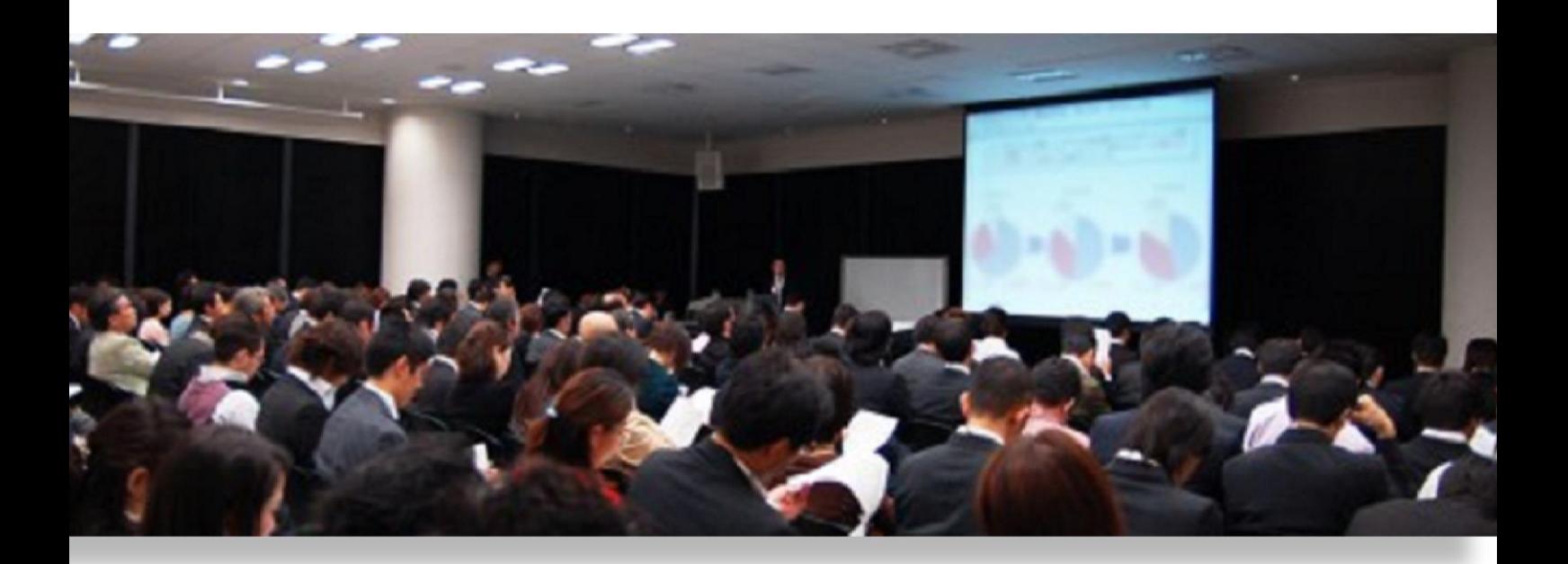

# まずは、パソコン初心者になろう!

初心者歓迎!の言葉に誘われたけど、講義の内容が理解できない。 そんな「初心者入口」にいる方が「初心者」になるための方法です。 コツコツですが、むずかしくはない方法を紹介します。

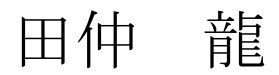

■著作権について

本冊子と表記は、著作権法で保護されている著作物です。 本冊子の著作権は、発行者にあります。 本冊子の使用に関しましては、以下の点にご注意ください。

■使用許諾契約書

本契約は、本冊子を入手した個人・法人(以下、甲と称す)と発行者(以下、 乙と称す)との間で合意した契約です。本冊子を甲が受け取り開封するこ とにより、甲はこの契約に同意したことになります。

第1条本契約の目的:

乙が著作権を有する本冊子に含まれる情報を、本契約に基づき甲が非独 占的に使用する権利を承諾するものです。

第2条禁止事項:

本冊子に含まれる情報は、著作権法によって保護されています。甲は本 冊子から得た情報を、乙の書面による事前許可を得ずして出版・講演活 動および電子メディアによる配信等により一般公開することを禁じます。 特に当ファイルを 第三者に渡すことは厳しく禁じます。甲は、自らの事 業、所属する会社および関連組織においてのみ本冊子に含まれる情報を 使用できるものとします。

第3条損害賠償:

甲が本契約の第2条に違反し、乙に損害が生じた場合、甲は乙に対し、 違約金が発生する場合がございますのでご注意ください。

第4条契約の解除:

甲が本契約に違反したと乙が判断した場合には、乙は使用許諾契約書を 解除することができるものとします。

第5条青任の範囲:

本冊子の情報の使用の一切の責任は甲にあり、この情報を使って損害が 生じたとしても一切の責任を負いません。

無料レポートのダウンロードありがとうございます。

はじめまして、田仲です。

ネットビジネスで年収 1 億円を目指してます。

プロフィールは最終ページをご参照ください。

ネット上には、「初心者でも安心」という甘い言葉がいたる ところでかかれていますが、その言葉を信じて、じつは、 自分が初心者以前の段階であることにがく然としたことは ありませんか?

このレポートでは、そんな「初心者入口」で立ち往生して いるあなたのために、今さら誰かに聞くことも出来ないと いう超初心者用の知識・ノウハウ・テクニックを紹介し、 あなたを「初心者」にします。

あなたの貴重なお時間を少しの間、いただきます。

1. 「初心者」として必要なこと

まずは、パソコン初心者のレベルを認識しましょう。 ネット上の「初心者」という言葉で表されているレベルは、 じつは、下のことが出来るレベルなのです。

- ・サービスを自由に使いこなす→パソコン知識
- ・新しいサービスを見つける→発見力
- ・組み合わせで新しい形をつくる→発想力
- ・分からないことや、自分で解決する→解決力
- ・作業効率化ソフトを使いこなす→経験力

じつは、ネットビジネス上での「初心者」とは本当のパソ コン初心者という意味ではないのです。 では、このレベルになるには、どうすればよいか? いちばん簡単なのは、日用品など身の回りのものをすべて ネットで購入する。

これは、1ヶ月もするとPC力が劇的に上がります。

では、そのレベルになるには、どうすればいいの?

というところからはじめましょう。

#### 1. パソコンでできることを知る。

パソコンでできることは、何でしょう?

- ・インターネット、ゲームをする。
- ・ブログやツイッター、フェイスブックに投稿する。
- ・メールを受け取ったり、送ったりする。
- ・音楽や映像、写真を視聴する。
- ・買い物をしたり、懸賞などに応募する。

この中でも、インターネットと買い物のやり方を知ると、

パソコンが便利なものであると実感できます。

でも、「覚えることがいっぱいあって難しそう。」

とか、「言葉が難しくてわからない。」

という不安もあると思います。

そこで、このレポートでは、出来るだけ難しい言葉を使わ ずに、わかりやすく説明していきます。

#### 2. 簡単なパソコン用語を覚えよう!

ここでは、これからの操作で出てくる簡単なパソコン用語 を覚えましょう。

知っている言葉は読みとばしてください。

・キーボード:パソコンで文字を入力するものです。文字 の並んだボードのことです。

・マウス:画面で矢印を移動させたり、プログラムを実行 させるものです。手のひらサイズの機器です。

・クリック:マウスのボタンを押すこと。普通は、左ボタ ンを押す(左クリック)のことです。

・ダブルクリック:すばやく2度クリックすること。「クリ ッククリック」というイメージです。

・右クリック:マウスの右ボタンを押すこと。

・ホームページ:インターネット上で、ひとまとまりに公 開されているページのこと。ウェブページともいいます。

・検索:目的の情報をキーボードで入力して調べること。

・検索エンジン:検索する時に使うホームページのこと。

通常は、ヤフーやグーグルなどを使います。

- ・リンク:クリックすると別のホームページに行けるボタ ンや文字、絵のこと。
- ・ユーチューブ:無料で利用できる動画共有サービス。

・ブログ:日常の出来事などを記録するホームページ。

まだまだ、出てきますが、1 つずつ覚えていけば大丈夫です。

#### 3. パソコンを使ってみよう!

パソコンは使ってみなければ、わからないものです。 早速、使ってみましょう。

·「検索」してみる→ <https://www.google.co.jp/>

インターネットは、知りたいことを調べることが出来ます。

まずは、グーグルで検索してみましょう。

上記のリンクをクリックしてください。

このレポートに戻るには、インターネット画面右上の (ア

ンダーバー)をクリックしてください。

出て来た画面に、調べたいことを入力します。たとえば、

「フランス料理のおいしいお店」

なんてどうでしょう。

検索結果が出てきますので、いろいろクリックしてみてく ださい。しばらくしたら戻ってきてくださいね。

• メールを活用する→ <https://accounts.google.com/SignUp> メールを使えば、友達にもタダで手紙が書けます。

手紙といっても、文字を送るということですが・・・

慣れると、写真を載せたり、1 度に多くの人あてに送れます。

オススメは、Gメールです。なんと、無料です。 上のリンクから、一度グーグルに登録してみてください。

·インターネットで動画を楽しむ→ <http://www.youtube.com/> ユーチューブ(YOUTUBE)では、いろんな動画が見れます。 上のリンクから、気になる動画を見てみましょう。

•買い物をする→ <http://bit.ly/1cG2oAu>

インターネットでは、欲しいモノを安く手に入れることが 出来ます。近所のスーパーやコンビニよりも品揃えが豊富 で、地方の名産品などもあります。

上のリンクは、楽天ですが、他にもいろいろな店舗があり ますので、一度使ってみることをオススメします。

### 4. チャレンジ(行動)してみよう!

パソコン、インターネットは、回数をこなせば、必ず技術 が上がります。ただ、怖がってチャレンジをしないといつ までたってもパソコンを使えるようにはなりません。 失敗は恐れないでください。

先ほどの「楽天」での支払いには、クレジットカードの入 力などが必要となることがあり、よくいわれる、詐欺など が心配になり、不安になるかもしれません。 たしかに、初心者を狙ったネット詐欺などもありますが、

わたしのリンクから楽天に入って買い物をするようにして いただければ、安心して買い物していただけます。

大切なのは「行動すること」です。

わたしの好きな言葉に、

「成功の反対は失敗ではなく、行動しないこと」 というものがあります。

恐れずに、チャレンジしましょう。

もう一度、リンクを貼っておきますね。

- ·「検索」してみる→ <https://www.google.co.jp/>
- •メールを活用する→ <https://accounts.google.com/SignUp>
- ·インターネットで動画を楽しむ→ <http://www.youtube.com/>
- •買い物をする→ <http://bit.ly/1cG2oAu>

ぜひ、行動してください。

## 5. さいごに

チャレンジしてみましたか?

行動してくれた人は、もう「初心者」です。

これからも、どんどんパソコンを使いましょう。 パソコンは、使えば使うほどわかってきます。

やればやるほど、パソコンは楽しくなってくるはずです。

買い物まで出来た方は、初心者卒業かもしれませんね。 まだ出来てない人も、時間をつくって挑戦してくださいね。

パソコンが上手くなるコツは、

「調べたり、買い物したりをやってみること」 です。

ぜひ、楽しいパソコンライフをお過ごしください。

最後までお読みくださり、ありがとうございます。

【プロフィール】

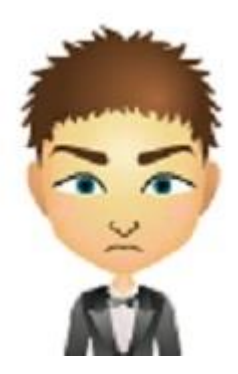

はじめまして、田仲龍と申します。

本業は、戦略コンサルタントをやっています。

ネット上では、ハイパーセミナーコンサルタントとして

活動しています。

私自身が初心者からネットビジネスを迷走しながら、

まわり道にまわり道を重ねて、

挫折する自分にいいわけをしながらあるきっかけを境に、

毎日コツコツ進めるようになりました。

そんな経験をふまえて、初心者からでも安心の、

ネットビジネスの情報を発信しています。

さらに詳しいプロフィールは、

<http://azupapa.xsrv.jp/okurepo/ryuty7/profile/> をご覧ください。さいごに、

【田仲龍からのお知らせ】

ネットビジネス初心者を卒業した方向け最新情報

『【たなか流】年収 1 億円を目指すメルマガ』

<http://emfrm.net/EIS/fr/1003/qtuJft>

ネットビジネスの初心者対象メルマガ 『1 日 30 分、90 日で 10 万円稼ぐメルマガ』 <http://azupapa.xsrv.jp/okurepo/309010repo/>

無料オファーでガッツリ稼ぐマニュアル <http://azupapa.xsrv.jp/okurepo/freeoptinaf/>

メインサイト

『年収 1 億円を目指す田仲龍の公式サイト』 <http://azupapa.xsrv.jp/okurepo/ryuty7/>

ブログ

『年収 1 億円を目指す田仲龍の公式ブログ』

<http://azupapa.xsrv.jp/ryut-okurepo/>

5年計画でコンサルタント業界に革命を起こす!

田仲龍のポータルサイト(準備中)

<http://ryu-tanaka.sakura.ne.jp/index.html>

そのほかにもまだまだ活動中!

## コンサルタント田仲龍の無料レポート

ビジネスで稼ぐ方法を知りたい方専用の情報は 『年収 1 億円を目指す田仲龍の公式ブログ』 <http://azupapa.xsrv.jp/ryut-okurepo/>

発行者情報: <http://azupapa.xsrv.jp/okurepo/hakkousyajouhou.pdf>

Copyright (C) 2013 田仲龍 All Rights Reserved.